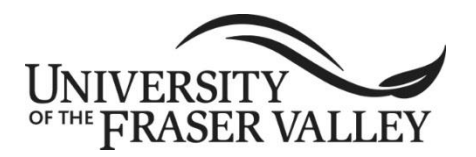

**ORIGINAL COURSE IMPLEMENTATION DATE:** September 2020 **REVISED COURSE IMPLEMENTATION DATE:**

**COURSE TO BE REVIEWED** (six years after UEC approval)**:** January 2026 Course outline form version: 05/18/2018

# **OFFICIAL UNDERGRADUATE COURSE OUTLINE FORM**

**Note: The University reserves the right to amend course outlines as needed without notice.**

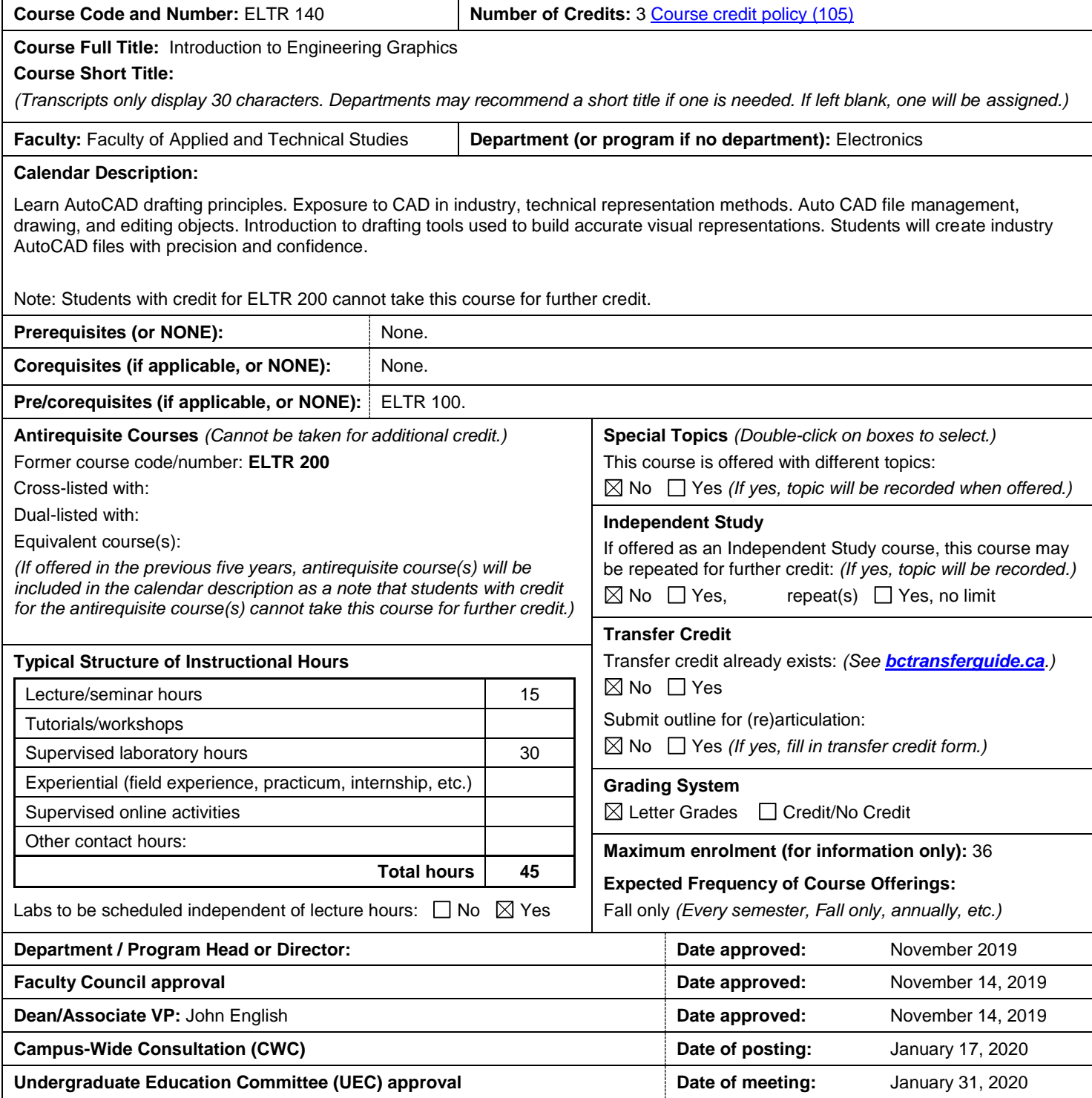

## **Learning Outcomes**

Upon successful completion of this course, students will be able to:

- Produce drawings, sketches, graphs and charts using manual drafting methods.
- Prepare schematics layouts, circuits and modify drawings and diagrams using widely used CAD software.
- Interpret specifications, blueprints, designs, assembly drawings, sketches, and graphics.
- Demonstrate competency in drafting principles in plane geometry, technical sketching, orthographic projection theory and practice, auxiliary views, and competency in sectioning, dimensioning, and tolerance.
- Implement dimensioning and annotating an object for production.
- Demonstrate the ability to properly complete a working engineering drawing following acceptable ANSI standards, presented with clarity, completeness, and accuracy, and ready to release for production.

### **Prior Learning Assessment and Recognition (PLAR)**

 $\boxtimes$  Yes  $\Box$  No, PLAR cannot be awarded for this course because

**Typical Instructional Methods** *(Guest lecturers, presentations, online instruction, field trips, etc.; may vary at department's discretion.)* Lecture and lab work.

### **NOTE: The following sections may vary by instructor. Please see course syllabus available from the instructor.**

**Typical Text(s) and Resource Materials** *(If more space is required, download Supplemental Texts and Resource Materials form.)*

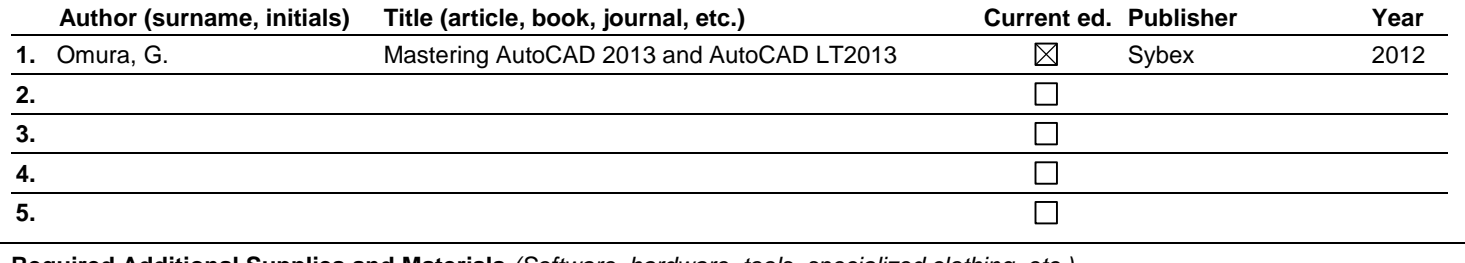

**Required Additional Supplies and Materials** *(Software, hardware, tools, specialized clothing, etc.)*

### **Typical Evaluation Methods and Weighting**

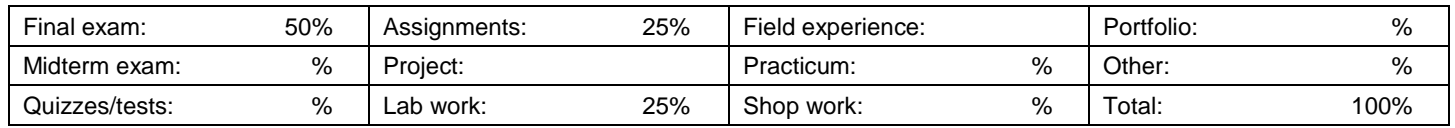

### **Details (if necessary):**

#### **Typical Course Content and Topics**

- AutoCAD basics
	- o Exploring the interface
	- o Setting up and using the drafting tools
	- o Organizing objects with blocks and groups
- Mastering intermediate skills
	- o Editing and reusing data to work efficiently
	- o Mastering viewing tools, hatches, and external references
	- o Understanding plot styles
	- o Adding text to drawings, using fields and tables, using dimensions
- Mastering selected advanced skills
	- o Using attributes
	- o Copying existing drawings from other sources
	- o Advanced editing and organizing
	- o Getting and exchanging data from drawings
- Basic 3D modeling and imaging
	- o Creating 3D drawings
	- o Rendering 3D drawings
	- Customization and integration 955
	- o Customizing toolbars, menus, line-types, and hatch patterns
	- o Managing and sharing drawings